# **Programação Linear Aplicada à Custos com o Apoio de Software**

#### **Josué Viana de Oliveira Neto**

#### **Resumo:**

*A pesquisa operacional tem sido aplicada para resolver problemas quantitativos no âmbito empresarial, notadamente na área de custos. A programação linear tem se destacado dentro da pesquisa operacional em virtude de ser um modelo matemática de otimização. Sua aplicabilidade se expandiu fruto do desenvolvimento de recursos computacionais capazes de implementar modelos matemáticos complexos. Para entender a programação linear, sua aplicação na resolução de problemas de otimização e o que isto representa na prática, este artigo foi estrutura, na parte inicial, com uma revisão dos conceitos presentes em problemas de custos. Em seguida, uma abordagem sobre as bases da programação linear e o seu uso. A parte final expõem um problema de custos, no qual utilizou-se a programação linear para obter a combinação ótima dos recursos, visando o melhor resultado potencial. O método de programação linear foi aplicado através de um software difundido nas empresas, mas que pouco se utiliza para este fim. De posse da solução, é exposto as informações que podem se obtidas a partir da análise do modelo, da solução e dos seus elementos: função-objetivo, coeficientes, variáveis e restrições.*

#### **Palavras-chave:**

**Área temática:** *GESTÃO DE CUSTOS E SISTEMAS DE INFORMAÇÃO*

## **PROGRAMAÇÃO LINEAR APLICADA À CUSTOS COM O APOIO DE SOFTWARE**

Josué Viana de Oliveira Neto Especialista em Informática Universidade Federal do Ceará – UFC Rua Manuel Queiroz, no. 280, Apto. 202 – Bairro Papicu. Fortaleza – Ceará. Brasil. CEP 60176-150 josuev@ufc.br Professor do Departamento de Contabilidade da Faculdade de Economia,

Administração, Atuarias e Contabilidade da Universidade Federal do Ceará – FEAAC

Área Temática (5): GESTÃO DE CUSTOS E SISTEMAS DE INFORMAÇÃO

## **PROGRAMAÇÃO LINEAR APLICADA À CUSTOS COM O APOIO DE SOFTWARE**

Área Temática (5): GESTÃO DE CUSTOS E SISTEMAS DE INFORMAÇÃO

#### RESUMO

A pesquisa operacional tem sido aplicada para resolver problemas quantitativos no âmbito empresarial, notadamente na área de custos. A programação linear tem se destacado dentro da pesquisa operacional em virtude de ser um modelo matemática de otimização. Sua aplicabilidade se expandiu fruto do desenvolvimento de recursos computacionais capazes de implementar modelos matemáticos complexos.

Para entender a programação linear, sua aplicação na resolução de problemas de otimização e o que isto representa na prática, este artigo foi estrutura, na parte inicial, com uma revisão dos conceitos presentes em problemas de custos. Em seguida, uma abordagem sobre as bases da programação linear e o seu uso.

A parte final expõem um problema de custos, no qual utilizou-se a programação linear para obter a combinação ótima dos recursos, visando o melhor resultado potencial. O método de programação linear foi aplicado através de um software difundido nas empresas, mas que pouco se utiliza para este fim. De posse da solução, é exposto as informações que podem se obtidas a partir da análise do modelo, da solução e dos seus elementos: função-objetivo, coeficientes, variáveis e restrições.

#### INTRODUÇÃO

l

Apesar de ser aplicado na resolução de problemas de otimização de recursos na produção, os métodos matemáticos desenvolvidos pela pesquisa operacional, ainda encontram obstáculos para tornarem-se acessíveis aos profissionais que atuam na área de custos. O principal obstáculo é a falta de ferramentas amigáveis que implementem tais métodos.

A programação linear se destaca dentro da pesquisa operacional, por fornecer soluções otimizadas, levando-se em consideração um ambiente restritivo. Autores, como o físico israelense Eliyahu Goldratt<sup>1</sup>, criticam a utilização de métodos de pesquisa operacional como técnicas de programação da produção. Sua crítica se baseia na aplicação de métodos matemáticos que apenas tratam elementos quantitativos, como é o caso da programação linear, haja visto que no ambiente produtivo há elementos qualitativos que devem ser observados.

Como o objetivo deste artigo é demonstrar o método de programação linear como meio para otimizar o uso dos recursos escassos na produção através de uma ferramenta computacional acessível aos profissionais de custos, não serão aprofundadas as discussões confrontando este ou aquele método. Para tanto, outros artigos<sup>2</sup> já foram produzidos com este fim.

A aplicação do método de programação linear não se tornaria viável sem a utilização de recursos computacionais. Com o advento do computador pessoal e do

<sup>1</sup> GOLDRATT, Eliyhu M. A síndrome do palheiro: garimpando informação num oceano de dados. 2<sup>ª</sup> Ed. São Paulo: Educator, 1992

<sup>2</sup> GARCIA, Solange, GUERREIRO, Reinaldo & CORRAR, Luiz João. Artigo: Teoria das Restrições e Programação Linear. São Paulo: Revista de Contabilidade do CRC-SP, 1997.

crescimento exponencial da capacidade de processamento prevista por Gordon Moore<sup>3</sup> – A Lei de Moore – tornou-se possível a aplicação da programação linear e, também, de outros modelos matemáticos para resolver problemas gerais.

A ferramenta escolhida para expor a aplicabilidade da programação linear na resolução de problemas de otimização foi a planilha Excel<sup>4</sup>. A escolha desta ferramenta se justifica pelo fato de ser o software conhecido e usado pela maioria dos profissionais da área de custos. Muito embora, existam outros softwares, como o LINDO<sup>5</sup>, notoriamente melhores, visto que foram especialmente desenvolvidos para resolver problemas de pesquisa operacional, porém são caros e complexos.

### CONCEITOS PRELIMINARES

Antes de desenvolver uma aplicação de programação linear usando a ferramenta Excel, necessário se faz, uma revisão dos conceitos presentes no problema de otimização de recursos limitados na produção e do método de programação linear.

Ao dimensionar a estrutura de produção de um negócio, o empreendedor procura visualizar o uso mais eficiente possível desta estrutura para atingir o retorno esperado. Também, ao dimensionar, este mesmo empreendedor, está definindo os limites ou restrições da produção. Estas restrições são chamadas de internas e estão sobre controle do empreendedor. Há, ainda, as restrições impostas pelo ambiente sócio-econômico na qual está inserida a produção. São as restrições externas que fogem do controle do empreendedor, mas que também são determinantes para o sucesso do negócio.

Tanto as restrições internas como as externas precisam ser quantificadas para poderem compor uma solução através da programação linear. Contudo, existem restrições que não são quantificáveis, como, por exemplo; a motivação da mão-de-obra, a qualidade da matéria-prima, etc. Apesar de não serem observadas pela programação linear, devem ser consideradas conjuntamente com os resultados da programação linear pelos gestores do empreendimento na tomada de decisão.

Tomar uma decisão pressupõe a existência de alternativas. Já a presença de alternativas revela a existência de variáveis que, combinadas de formas diferentes, podem resultar em caminhos diversos. A questão é: qual a combinação dos elementos variáveis pode resultar no caminho esperado, levando-se em consideração as restrições preestabelecidas? O caminho esperado, presente no questionamento anterior, no caso da empresa, foi inteligentemente sintetizado por GOLDRATT<sup>6</sup>, na Teoria das Restrições, como *ganhar dinheiro*. GUERREIRO<sup>7</sup> traduziu contabilmente a expressão *ganhar dinheiro* como sendo *a maior Margem de Contribuição Total limitada a capacidade produtiva*.

Segundo Martins<sup>8</sup>, Margem de Contribuição é a diferença entre a Receita e o Custo Variável. Como o Custo Variável é em relação a unidade do produto, tem-se a Margem de Contribuição por unidade de produto. Margem de Contribuição Total é a soma de todas as Margens de Contribuição geradas pelo mix de produtos. Em um ambiente restritivo, como é o caso de uma empresa, a Margem de Contribuição deve ser definida em função destas restrições.

<sup>3</sup> <sup>3</sup> Gordon Moore quando presidente da Intel em 1965 disse a seguinte frase que ficou conhecida como a Lei de Moore:

<sup>&</sup>quot;O poder de processamento dos chips dobra a cada dezoito meses".

<sup>&</sup>lt;sup>4</sup> Excel<sup>®</sup> é uma marca registrada da Microsoft, Inc. http:\\www.microsoft.com

<sup>&</sup>lt;sup>5</sup> LINDO<sup>®</sup> é uma marca registrada da LINDO Systems, Inc. http:\\www.lindo.com

 $^6$  GOLDRATT, Eliyhu M., COX, Jeff. A meta. 34 $^4$  Ed. São Paulo: Educator, 1995, p.57

<sup>7</sup> GUERREIRO, Reinaldo. Meta da empresa: seu alcance sem mistérios. São Paulo: Atlas, 1996.

<sup>&</sup>lt;sup>8</sup> MARTINS, Eliseu. Contabilidade de Custos. 6<sup>ª</sup> Ed. São Paulo: Atlas, 1998. p 195

Para chegar ao resultado basta deduzir da Margem de Contribuição Total os Custos Fixos Totais. Logo, a meta da empresa *ganhar dinheiro* é maximizada quando maximiza-se *a Margem de Contribuição Total*, já que os Custos Fixos, por natureza, não podem ser modificados sem que isto implique em uma alteração na estrutura de produção.

Matematicamente, a Margem de Contribuição Total pode ser expressa pela seguinte notação:

$$
MCT = \sum_{i=n}^{i=1} (P_i - CV_i) * Q_i
$$

Onde:

MCT = Margem de Contribuição Total.

P = Preço Unitário de cada produto, isto é, a Receita de cada unidade do produto.

CV = Custo Variável de cada produto.

 $Q =$  Quantidade de cada produto a ser produzida/vendida

n = número do produto que compõe o mix ou conjunto de produtos.

Dentre as variáveis acima, ainda, pode-se decompor o Custo Variável em Materiais Diretos e Mão-de-Obra Direta . Para GUERREIRO<sup>9</sup>, a participação da Mãode-Obra Direta na composição dos Custos Variáveis não é mais significativa, em virtude do desenvolvimento tecnológico dos processos produtivos. Entretanto, ainda existem atividades que utilizam-se do homem/hora, como é o caso da construção civil, onde sua participação é significativa, e que não pode ser ignorada.

Todas as variáveis citadas que determinam a Margem de Contribuição representam quantitativamente recursos escassos.

Portanto, as decisões sobre a utilização adequada destes recursos, de forma a combiná-los, obedecendo as suas restrições, são aquelas a serem tomadas pelos gestores do negócio visando a otimização do resultado. A Programação Linear que será abordada a seguir, enquadra-se como modelo matemático capaz de proporcionar soluções ótimas para problemas quantitativos envolvendo recursos limitados e relacionados.

### PROGRAMAÇÃO LINEAR

A Programação Linear está inserida dentro da Pesquisa Operacional. A Pesquisa Operacional é um conjunto de métodos científicos voltados para a resolução de problemas quantitativos, inicialmente desenvolvido para ser aplicado em problemas estratégicos e táticos provenientes da Segunda Guerra Mundial. Após seu término, estes conhecimentos passam a ser aplicados para resolver problemas organizacionais em geral que envolvessem elementos quantificáveis.

A Programação Linear é um modelo de Programação Matemática desenvolvido para resolver problemas de otimização. Em problemas de otimização procura-se maximizar ou minimizar uma quantidade específica, chamada função-objetivo, que depende de um número determinado de variáveis. Através das restrições se estabelecem as relações entre as variáveis e a função-objetivo.

O problema de otimização para ser resolvido através da Programação Linear necessita que tanto o objetivo quanto as restrições sejam expressas quantitativamente. A

<sup>9</sup> <sup>9</sup> GUERREIRO, Reinaldo. Prof. Dr. Comentário proferido em sala de aula do Curso de Mestrado em Controladoria e Contabilidade – FEA/USP. Abril, 1999. Fortaleza - CE

programação é dita linear porque seus elementos são expressos em equações ou inequações lineares.

Formulação do problema é a primeira etapa para a Programação Linear.  $SHAMBLIN<sup>10</sup>$  deixa claro a importância desta etapa ao afirmar que "é quase impossível obter uma resposta certa a partir de um problema errado".

Qualquer problema é elaborado de início mentalmente e, em seguida, externalizado no formato verbal ou escrito. Para que o problema seja objeto de estudo da pesquisa operacional é necessário transformá-lo em um problema de programação matemática. BRONSON recomenda a seguinte abordagem para esta transformação:

"Passo 1. Determine a grandeza a ser otimizada e expresse-a como uma função matemática. Isto feito serve para definir as variáveis de entrada.

Passo 2. Identifique todas as exigências, restrições e limitações estipuladas e expresse-as matematicamente. Estas condições constituem as restrições.

Passo 3. Expresse todas as condições implícitas. Tais condições não são estipuladas explicitamente no problema, mas são evidentes a partir da situação física sendo modelada. Geralmente estas condições envolvem requisitos de serem não negativos ou de serem inteiros os valores das variáveis de entrada." <sup>11</sup>

A etapa seguinte à formulação do problema é a construção do modelo matemático que traduz o problema e o seu contexto. É a partir do modelo que se identifica qual a melhor técnica a ser aplicada para resolver o problema. O modelo matemático é composto de equações divididas em dois grupos: a função-objetivo e as restrições.

A função-objetivo representa o elemento dependente dos demais no problema. Já as restrições, são os elementos que determinam a função-objetivo e que tem limites definidos. As equações ou inequações, independente de serem função-objetivo ou restrição, podem conter dois tipos de variáveis: as controláveis e as incontroláveis.

As controláveis, como o próprio nome sugere, tem seus valores estabelecidos por quem formou o problema. Mas, podem existir variáveis que não estão sob o domínio do formulador do problema e são chamadas de incontroláveis.

Como foi dito no início deste tópico, na Programação Linear, as equações ou inequações são necessariamente lineares. Logo, se o modelo matemático resultante atender a essa premissa, trata-se de um problema de Programação Linear.

No entanto, SHAMBLIN<sup>12</sup> afirma que "mesmo alguns problemas que não têm funções estritamente lineares dão respostas valiosas quando se toma cuidado na aproximação."

De posse do modelo matemático e identificado qual técnica a ser aplicada, partese para a obtenção da solução.

Teoricamente, pode-se obter a solução de um problema de Programação Linear de três formas:

1. Solução gráfica;

l

- 2. Solução algébrica, e;
- 3. Solução pelo método SIMPLEX.

 $10$  SHAMBLIN, J.E., STEVENS JR, G.T. Pesquisa Operacional: Uma abordagem básica. Tradução: Carlos Roberto Vieira de Araújo. São Paulo: Atlas, 1979. p 13

<sup>11</sup> BRONSON, Richard. Pesquisa Operacional. Tradução: Bernardo Severo da Silva Filho, Othon Guilherme Pinto Bravo e Universidade Gama Filho. São Paulo: McGraw-Hill do Brasil, 1985. p 5

<sup>&</sup>lt;sup>12</sup> SHAMBLIN, J.E., STEVENS JR, G.T. Pesquisa Operacional: Uma abordagem básica. Tradução: Carlos Roberto Vieira de Araújo. São Paulo: Atlas, 1979. p 264

A solução gráfica é restrita à problemas envolvendo apenas duas variáveis. Seu mérito reside no fato de ser didaticamente mais fácil de ser entendido em virtude da visualização proporcionada pelo gráfico.

A solução algébrica é obtida a partir da aplicação de álgebra de sistemas de equações descritas no modelo matemático do problema. Como o modelo matemático pode conter inequações, é necessário modificá-las para equações. Isto é possível através da inserção de um termo adicional em cada inequação chamado de variável de folga.

A solução pelo método SIMPLEX é resultante da conjugação da álgebra matricial com um algoritmo que conduz a resolução do problema por interações até obter a solução ou as soluções ótimas. O método SIMPLEX é uma evolução do algébrico.

## USO DA PROGRAMAÇÃO LIEAR

Na prática, os problemas de Programação Linear envolvem um número significativo de variáveis e restrições. Este fato fez com que sua utilização só tenha se tornado viável com o desenvolvimento de recursos computacionais.

A partir da Segunda Guerra Mundial, os centros de pesquisas e grandes corporações que tinham acesso à computadores, passaram à aplicar os métodos quantitativos para resolver problemas inicialmente de guerra, ditos estratégicos.Com o término da guerra, as empresas passaram a ter acesso e estes recursos e deu início à sua aplicação na resolução de problemas organizacionais.

Atualmente, com a massificação do acesso à recursos computacionais, fruto do desenvolvimento tecnológico das últimas décadas, tem-se um ambiente cada vez mais propício para o uso de ferramentas computacionais que incorporam os métodos quantitativos para a solução de problemas organizacionais de apoio à tomada de decisão por parte dos gestores das organizações.

O mercado de software oferece produtos que implementação a solução de problemas de Programação Linear baseadas em álgebra e no método SIMPLEX, além de outros métodos, mas que, em geral, derivam destes.

Ferramentas para resolução de problemas por programação matemática são incorporados à planilha eletrônica dentro dos pacotes de softwares de automação de escritório de uso geral disponíveis no mercado. Estas ferramentas são chamadas genericamente de SOLVER. Apesar de presentes nestes pacotes comumente encontrados nas empresas, não se tem conhecimento do uso efetivo desta ferramenta por profissionais que enfrentam problemas de natureza quantitativa. Duas possíveis razões podem justificar este fato:

1. Poucos profissionais conhecem efetivamente métodos quantitativos, e conseqüentemente, não podem usar aquilo que desconhecem, ou;

2. Apesar de conhecerem métodos quantitativos, estes profissionais não conhecem a existência da ferramenta presente nas planilhas eletrônicas.

Para tentar reduzir o abismo aparente entre o profissional de custos e as ferramentas que podem solucionar problemas de programação matemática e apoiar a tomada de decisão é apresentado um problema tipicamente de custos, sua resolução através do método de programação linear utilizando uma destas ferramentas.

### UM PROBLEMA DE CUSTOS

Um empresa de embalagens está preparando o planejamento da produção para um novo período. O presidente da empresa solicitou ao seu controller que elaborasse, conjuntamente com o gestor da produção, os orçamentos para o novo período, no qual fosse contemplado o melhor resultado que a empresa poderá obter, considerando a atual estrutura de produção e as políticas da empresa.

Os dados da empresa são os seguintes:

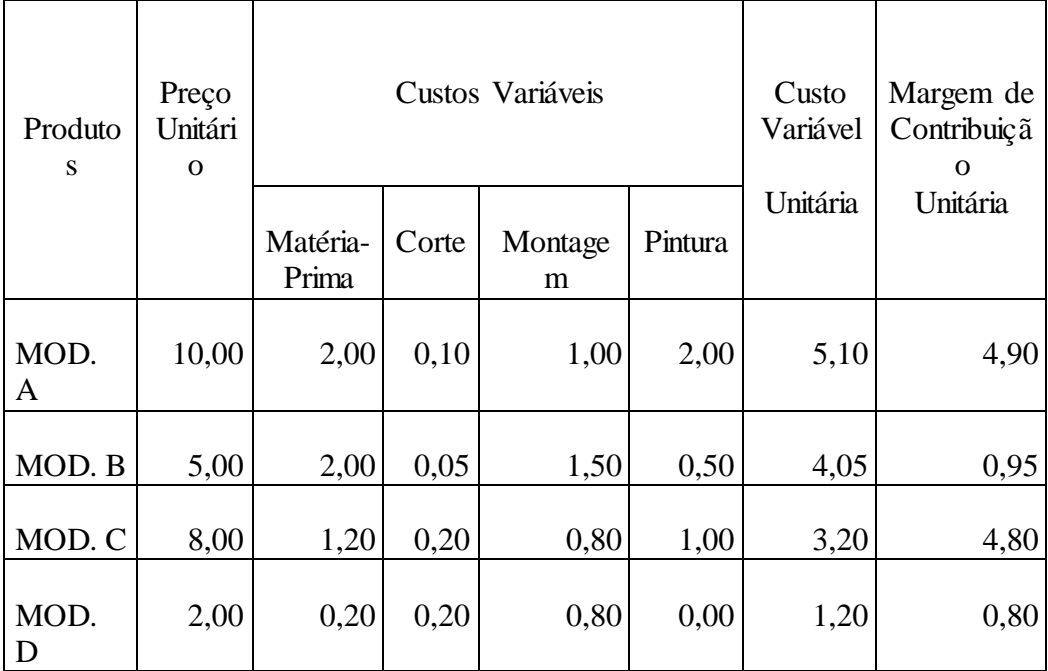

1. Quadro dos custos variáveis unitários em moeda

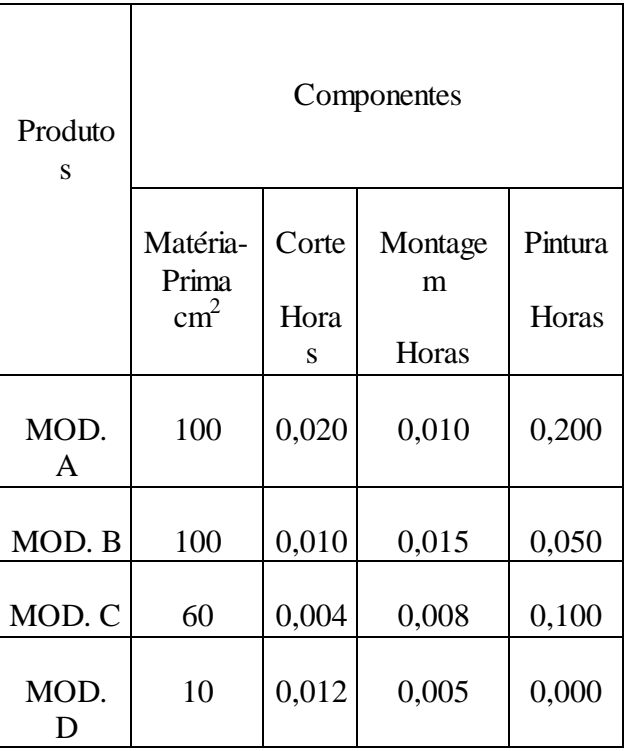

2. Quadro de composição dos produtos

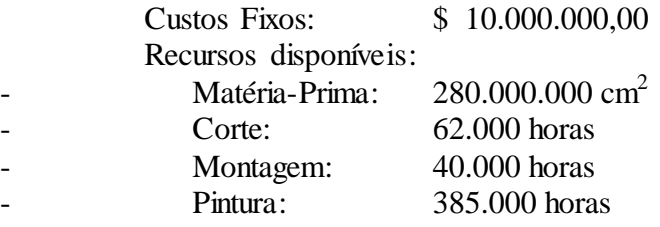

Demanda do Produtos (em unidades):

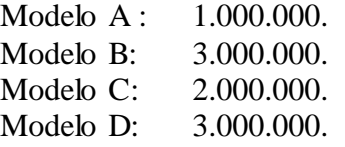

## 1. Formulação do Problema.

A empresa de embalagem, tem, por meta, maximizar o resultado. Para tanto espera alcançá-la combinando os recursos de que dispõe de forma a obter a maior margem de contribuição total. SHAMBLIN<sup>13</sup> classifica este problema como sendo um *problema de mistura*, ou seja, distribuir vários recursos escassos em conjuntos que produzem resultados distintos, de maneira a maximizar o resultado final.

2. Construção do Modelo.

Função-objetivo:

 $MCT = \{[(P_A - CV_A)^* Q_A] + [(P_B - CV_B)^* Q_B] + [(P_C - CV_C)^* Q_C] + [(P_D - CV_B)^* Q_B]\}$ 

Isto é,

l

Maximizar  $MCT = 4,90a + 0,95b + 4,80c + 0,80d$ Onde:

 $13$  SHAMBLIN, J.E., STEVENS JR, G.T. Pesquisa Operacional: Uma abordagem básica. Tradução: Carlos Roberto Vieira de Araújo. São Paulo: Atlas, 1979. p 309

 $P = Preco$ CV = Custo Variável  $Q =$ Quantidade a = Quantidade do Modelo A b = Quantidade do Modelo B c = Quantidade do Modelo C c = Quantidade do Modelo C Restrições: a) Explícitas. Matéria-Prima:  $100a + 100b + 80c + 10d \le 10.000.000 \text{ cm}^2$ Corte:  $0.02a + 0.01b + 0.004c + 0.012d \le 280$  horas Montagem:  $0.01a + 0.015b + 0.008c + 0.005d \le 300$  horas Pintura:  $0,2a + 0,05b + 0,1c \le 200$  horas Modelo A:  $a \le 400.000$ Modelo B:  $b \le 600.000$ Modelo C:  $c \le 800.000$ Modelo D:  $d \le 1.200.000$ b) Implicitas. Restrição de não negatividade.  $a \ge 0, d \ge 0, c \ge 0$  e  $d \ge 0$ 

3. Obter a Solução

Para obter a solução através de um software, basicamente, transporta-se o modelo encontrado para a ferramenta, seguindo os mesmo procedimento usado na construção do modelo. No caso de planilhas eletrônicas, as células da planilha são usadas como as variáveis que compõem o modelo.

No EXCEL o processo de solução pode ser dividido nas seguintes etapas:

1<sup>ª</sup> - Transporte do modelo para uma planilha<sup>14</sup>;

2 ª - Entrada dos elementos que compõem o modelo na ferramenta SOLVER:

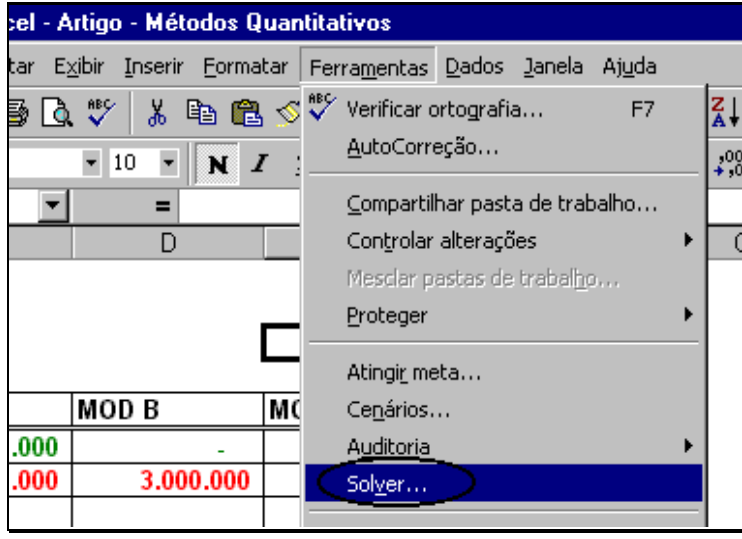

Figura 1 – Opção Solver no Excel 8.0

1. célula de destino – deve conter a fórmula da função-objetivo;

 14 Planilha: Um problema de Custos. Anexo A deste artigo.

- 2. objetivo do problema deve indicar se o problema de maximização, de minimização ou um dado valor;
- 3. células variáveis deve conter as variáveis do modelo;

4. submeter restrições – deve conter as expressões formadas pelas células que representam as restrições.

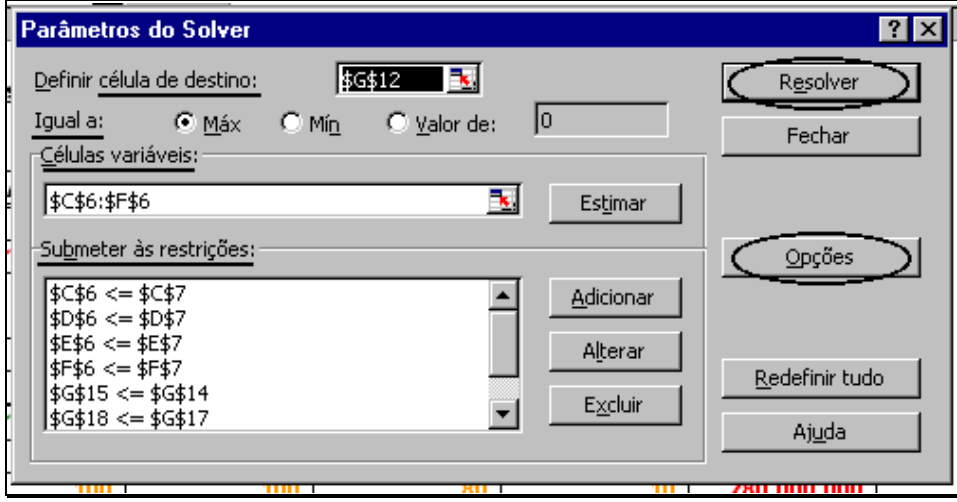

Figura 2 - Parâmetros do Solver no Excel 8.0

5. Opções do modelo – o SOLVER é uma ferramenta de programação matemática de uso geral. Portanto, pode-se passar parâmetros específicos do modelo que se deseja aplicar sobre o problema. No problema exemplo, como se rata de programação linear, seleciona-se a opção de presumir modelo linear e não negativo . Esta última impede que as variáveis assumam valores negativos, que é a restrição implícita definida no modelo do problema em questão.

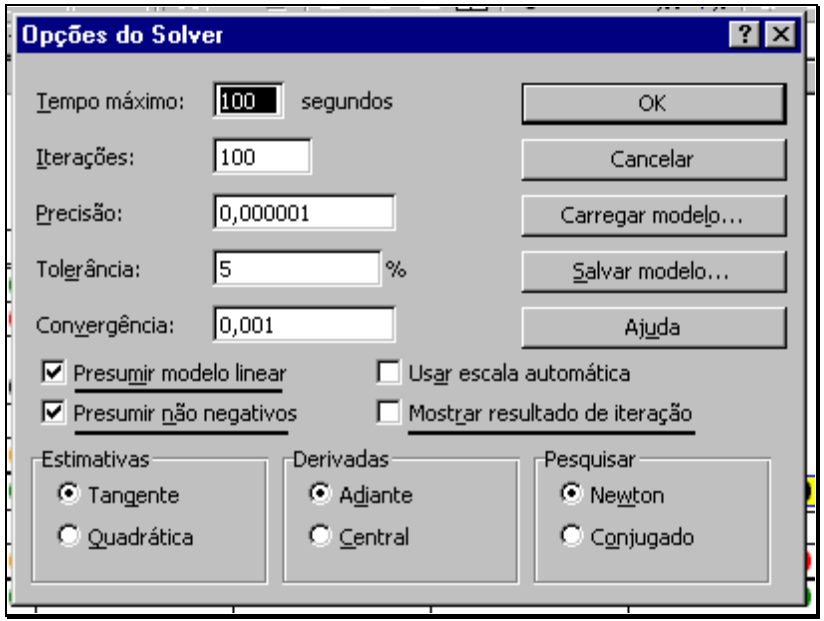

Figura 3 - Opções do Solver no Excel 8.0

6. Resolver – ao ativar a resolução do problema a ferramenta realiza as interações necessárias até que a solução ótima seja encontrada. As interações podem ser acompanhadas ou ir direto a solução. A solução15 consiste em transpor para a planilha os valores ótimos das variáveis e os relatórios que descrevem a solução e o comportamento dos elementos do modelo. São eles:

- Relatório de resposta contêm os resultados obtidos. Compara com o primeiro resultado, visto que, na programação linear, parte-se uma solução viável qualquer. E, as restrições com seus resultados aplicados ao problema;
- Relatório de limites contêm a demonstração da participação das variáveis na composição da solução ótima utilizando limites: qual seria o resultado no limite inferior e superior para cada variável do modelo. Entende-se por limite inferior o menor valor que a variável pode assumir dentro do conjunto de soluções viáveis. E, por limite superior o maior valor que a variável pode assumir dentro da área de viabilidade;
- Relatório de sensibilidade contêm os valores sobre a influência de variações de uma unidade dos valores das variáveis e das restrições sobre a funçãoobjetivo.

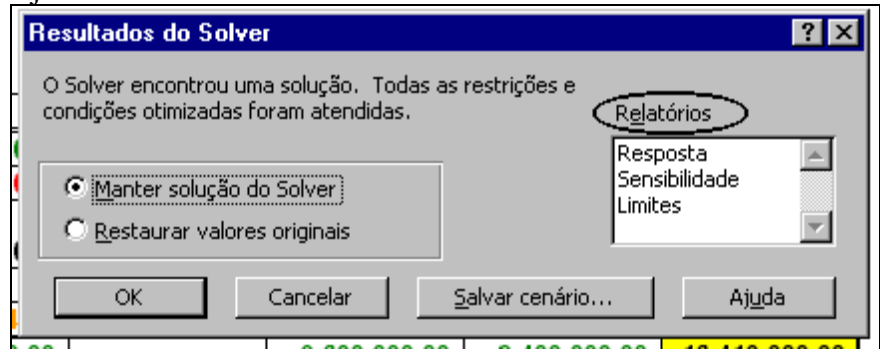

Figura 4 - Opções de saída da solução do Solver no Excel 8.0

l

4. Análise da Solução

A análise da solução é realizada sobre os resultados gerados pela ferramenta. Estes resultados são lançados na própria planilha do modelo, além da inserção de três novas pastas. Cada nova pasta contêm o relatório de respostas, o relatório de limites e o relatório de sensibilidade.

Usando o problema para exemplificar as análises que podem ser realizadas sobre o problema, temos que:

- A maximização desejada pela empresa, resultará na não produção do Modelo B, que, apesar de não possuir a menor margem de contribuição unitária, sua margem de contribuição decaiu quando observada as restrições pelo modelo de programação linear;

- Os esforços de produção estarão voltados para os Modelos C e D;

- Sobraram recursos de Pintura, que sugere à gestão da produção rever este recurso;
- Os recursos que determinaram a solução ótima foram a Matéria-Prima e a Pintura, que representam os itens mais onerosos na estrutura de produção do problema, já que a prioridade de produção foi dado aos produtos que os utilizam em menor proporção.
- É possível aumentar ainda mais a margem de contribuição total, investindo em mais recursos, já que há uma folga na demanda dos produtos Modelos A e B.

 $15$  Anexo A – A Planilha e os Relatórios da solução do problema de custos

5. Análise de Sensibilidade

O conhecimento da sensibilidade dos elementos que compõem o modelo em relação a função-objetivo possibilita realizar simulações do modelo deslocando em unidades de valor os seus elementos.

Para SHAMBLIN16, a importância das informações obtidas pela aplicação da análise de sensibilidade pode ser maior do que a próprio solução ótima. Isto se deve ao fato de que a dinâmica inerente às empresas impõem mudanças constantes. Antever os reflexos provenientes destas mudanças disponibiliza aos gestores informações privilegiadas que darão suporte as suas decisões.

Na análise de sensibilidade sobre os coeficientes da função-objetivo permite identificar até que ponto eles podem variar se que isto implique em uma nova solução ótima.

No caso do problema de custos aqui exposto, os coeficientes da função-objetivo são as margens de contribuição unitária de cada produto. Logo, a análise de sensibilidade indica até que ponto a margem de contribuição unitária pode ser modificada sem que haja uma alteração nas quantidades a serem produzidas e conseqüentemente na margem de contribuição total. Aprofundando mais a análise, podem ocorrer alterações no preço e/ou nos custos variáveis sem que haja necessariamente alteração na margem de contribuição total.

Conhecer a grandeza das alterações ocorridas na solução ótima em função da variação dos coeficientes explica melhor a influência de cada um deles na própria solução. Pode-se, com isso, demonstrar a alteração na margem de contribuição total gerada pelo aumento do preço de determinado produto.

Assim como os coeficientes, as restrições também podem ser modificadas. Podem existir restrições dentro daquelas aplicadas ao problema que foram mais determinantes que outras. Só ter o conhecimento desta classificação permite uma avaliação do modelo. A gestor procurará entender porque determinado recurso é mais consumido que outro e vice-versa. Pode-se tomar decisões sobre ampliar os investimentos sobre o recurso determinante e, por outro lado reduzi-los sobre o recurso não determinante, desde que não seja ultrapassado o limite na qual a restrição não determinante passe a determinante.

### **CONCLUSÕES**

A programação linear deve ser considerada como mais um instrumento de apoio a tomada de decisão, mas nunca o único. O modelo de programação linear será eficaz se o problema for definido corretamente.

A definição do problema é difícil porque exige daqueles que o formulam um entendimento profundo do negócio e uma base sólida de conhecimentos em programação matemática.

A área de custos é rica em problemas de otimização de recursos, podendo se beneficiar da programação linear para buscar suas soluções.

As ferramentas SOLVER agregadas às planilhas eletrônicas tem o mérito de iniciar o profissional no uso da programação matemática. Por outro lado, ainda possuem limitações quando necessita-se de uma aplicação mais complexo, envolvendo problemas que um grande número de variáveis e restrições.

Softwares desenvolvidos especificamente para a programação matemática são mais consistentes e eficientes comparativamente às ferramentas presentes nas planilhas eletrônicas, em virtude destas serem de uso genérico e voltada para usuários não

l  $16$  SHAMBLIN, J.E., STEVENS JR, G.T. Pesquisa Operacional: Uma abordagem básica. Tradução: Carlos Roberto Vieira de Araújo. São Paulo: Atlas, 1979. p 358

necessariamente especialistas em pesquisa operacional. Porém os softwares específicos de pesquisa operacional exigem mais recursos de hardware e conhecimentos mais desenvolvidos de programação matemática e da própria ferramenta.

A medida que avança o desenvolvimento tecnológico, ambas as restrições mencionadas anteriormente são reduzidas.

As informações geradas pela análise de sensibilidade do modelo de programação linear permite ao gestor conhecer o impacto de decisões que venham a modificar a estrutura do modelo.

#### REFERÊNCIAS BIBLIOGRÁFICAS

BRONSON, Richard. Pesquisa Operacional. Tradução: Bernardo Severo da Silva Filho, Othon Guilherme Pinto Bravo e Universidade Gama Filho. São Paulo: McGraw-Hill do Brasil, 1985.

GARCIA, Solange, GUERREIRO, Reinaldo & CORRAR, Luiz João. Artigo: Teoria das Restrições e Programação Linear. São Paulo: Revista de Contabilidade do CRC-SP, 1997.

GOLDRATT, Eliyhu M. A síndrome do palheiro: garimpando informação num oceano de dados. 2<sup>ª</sup> Ed. São Paulo: Educator, 1992

GOLDRATT, Eliyhu M., COX, Jeff. A meta. 34<sup>ª</sup> Ed. São Paulo: Educator, 1995.

GUERREIRO, Reinaldo. Meta da empresa: seu alcance sem mistérios. São Paulo: Atlas, 1996.

MARTINS, Eliseu. Contabilidade de Custos. 6ª Ed. São Paulo: Atlas, 1998.

SHAMBLIN, J.E., STEVENS JR, G.T. Pesquisa Operacional: Uma abordagem básica. Tradução: Carlos Roberto Vieira de Araújo. São Paulo: Atlas, 1979.

ANEXO A

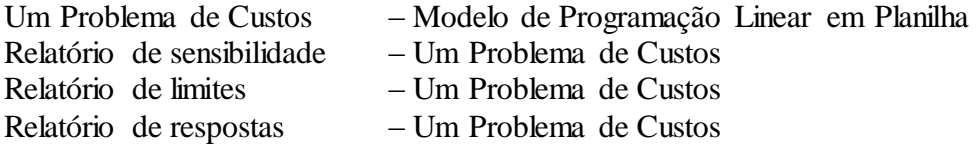

# **Um Problema de Custos**

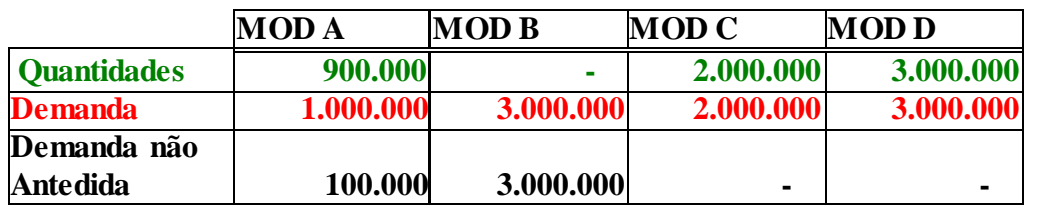

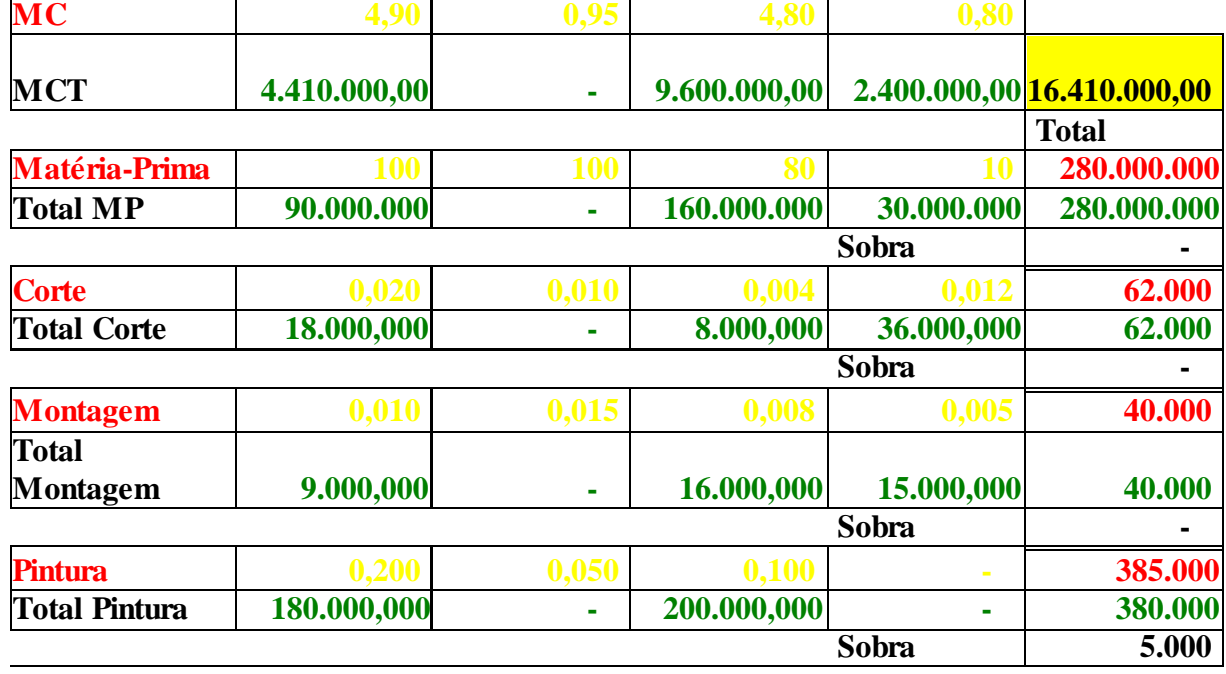

## **Microsoft Excel 8.0 Relatório de sensibilidade Planilha: [Artigo - Métodos Quantitativos.xls]Um Problema de Custos Relatório criado: 21/01/2000 10:07:29**

## Células ajustáveis

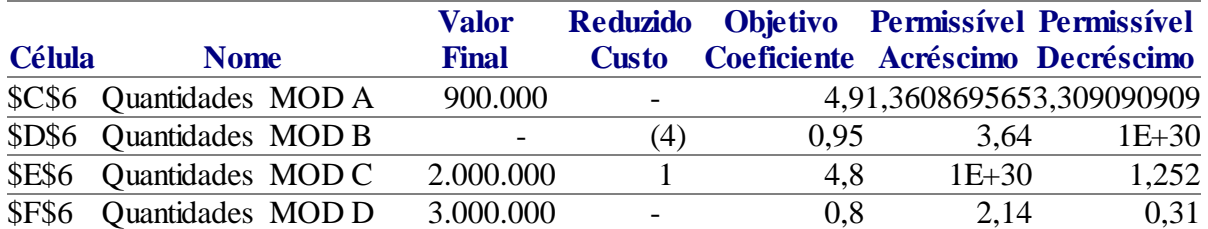

## Restrições

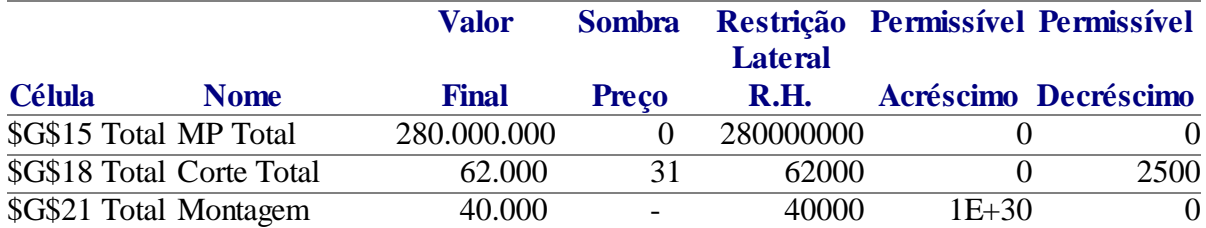

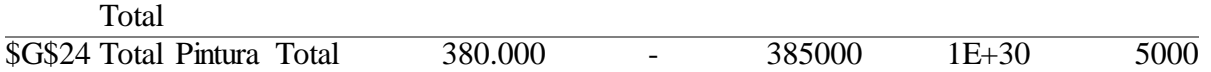

**Microsoft Excel 8.0 Relatório de limites Planilha: [Artigo - Métodos Quantitativos.xls]Um Problema de Custos Relatório criado: 21/01/2000 10:07:33**

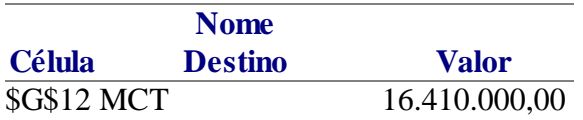

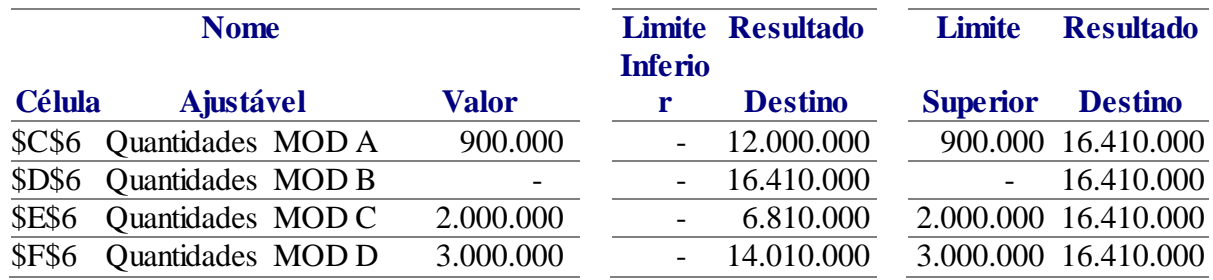

## **Microsoft Excel 8.0 Relatório de resposta Planilha: [Artigo - Métodos Quantitativos.xls]Um Problema de Custos Relatório criado: 21/01/2000 10:07:23**

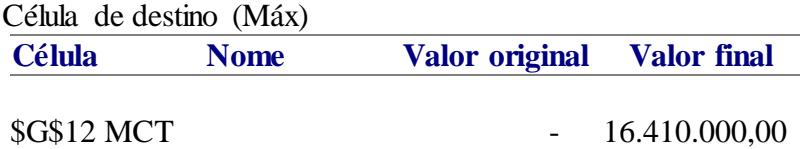

#### Células ajustáveis

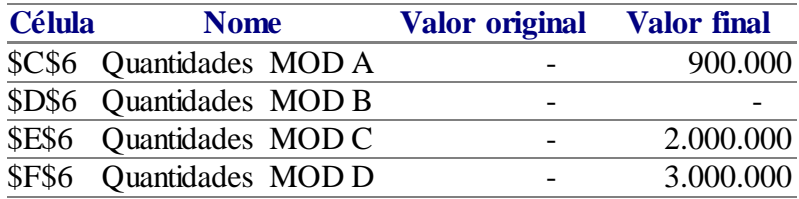

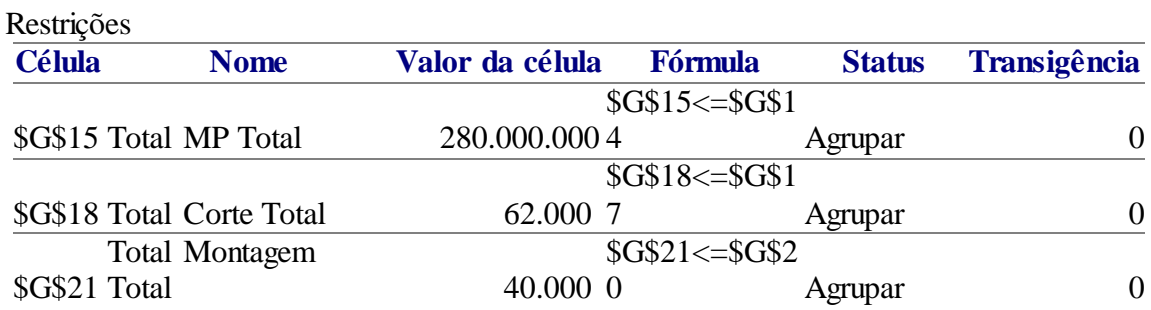

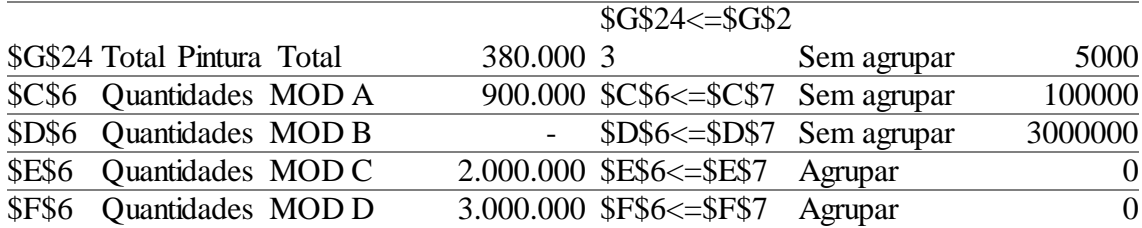